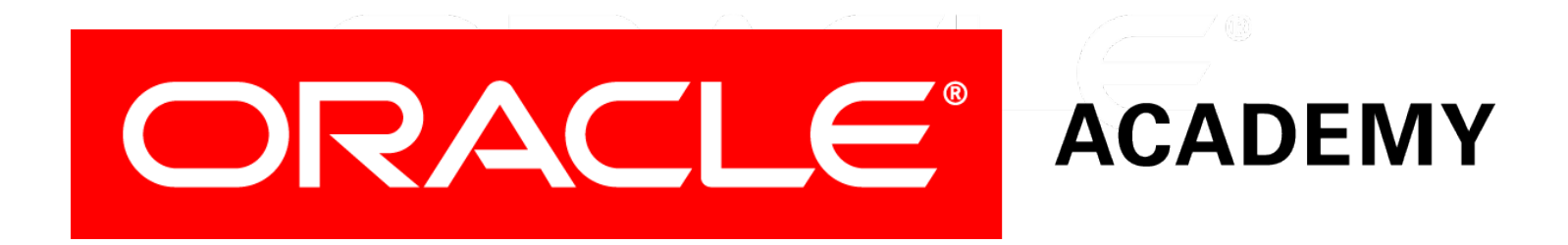

#### Database Programming with SQL **10-4 Correlated Subqueries**

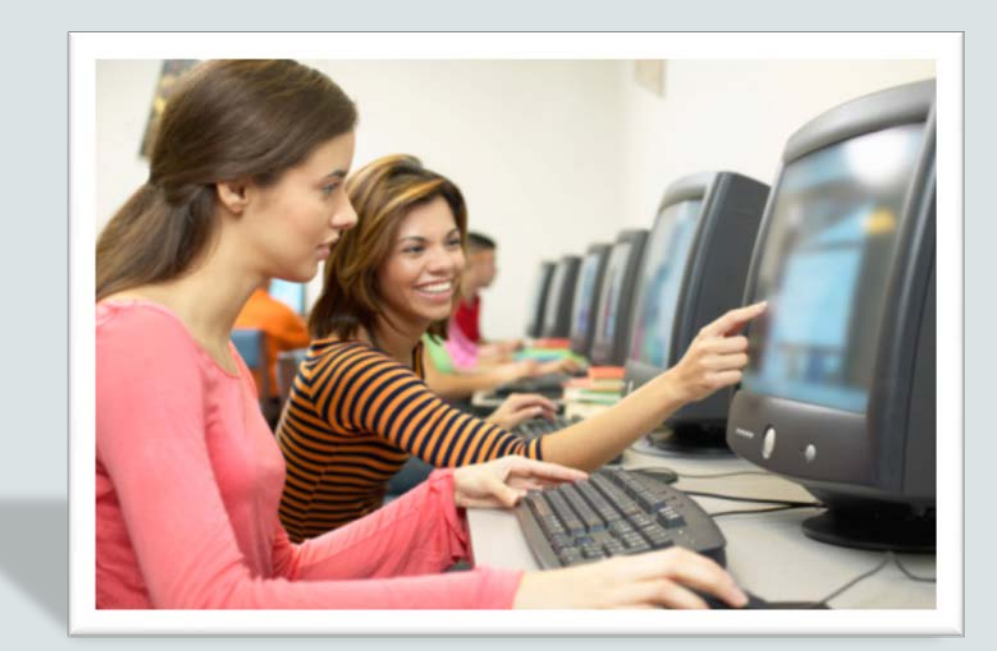

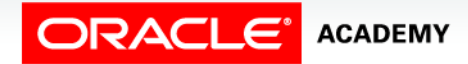

# **Objectives**

This lesson covers the following objectives:

- Identify when correlated subqueries are needed.
- Construct and execute correlated subqueries.
- Construct and execute named subqueries using the WITH clause.

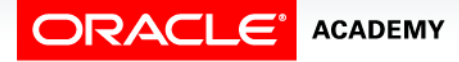

#### Purpose

- Sometimes you have to answer more than one question in one sentence.
- Your friend might ask you if you have enough money for a cinema ticket, popcorn, and a drink.
- Before you can answer your friend, you need to know the prices of the ticket, the popcorn, and the drink.
- You also need to see how much money you have in your pocket.
- So actually, what seemed like an easy question, turns into four questions that you need answers to before you can say "Yes" or "No."

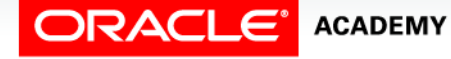

#### Purpose

- In business, you might get asked to produce a report of all employees earning more than the average salary for their departments.
- So here you first have to calculate the average salary per department, and then compare the salary for each employee to the average salary of that employee's department.

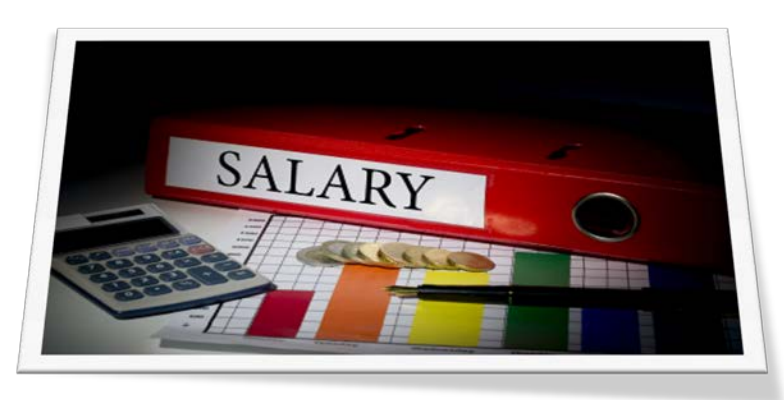

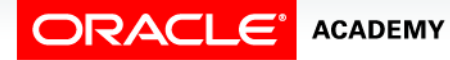

Correlated Subqueries

## Correlated Subqueries

• The Oracle server performs a correlated subquery when the subquery references a column from a table referred to in the parent statement.

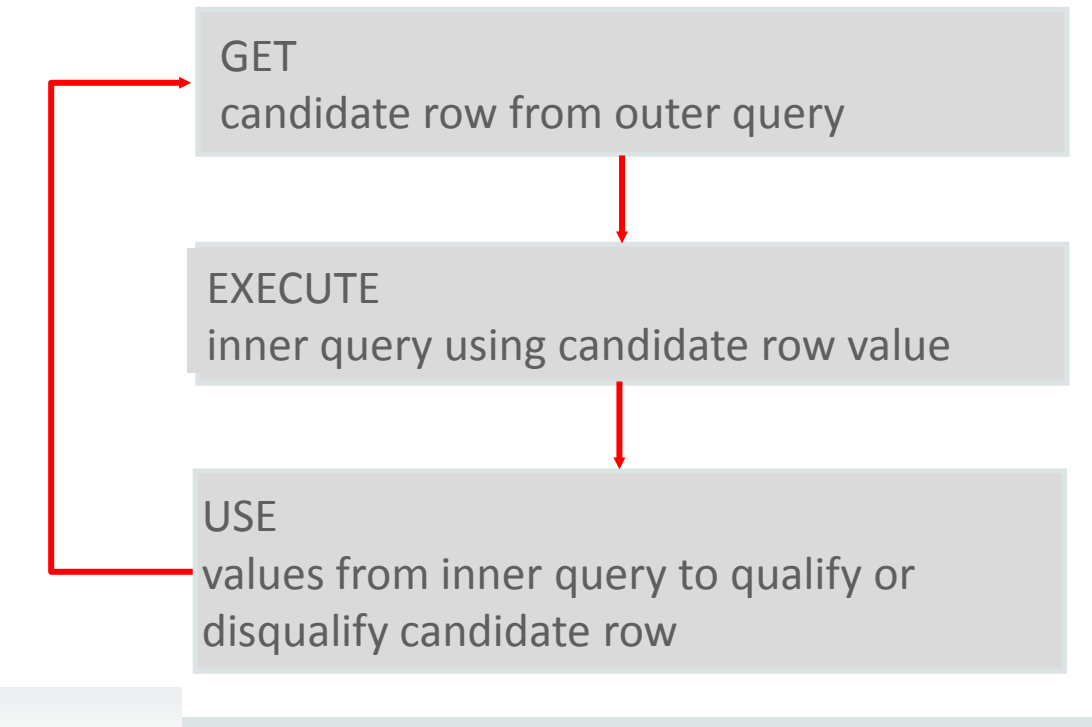

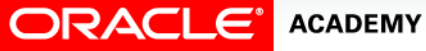

Correlated Subqueries

# Correlated Subqueries

• A correlated subquery is evaluated once for each row processed by the parent statement.

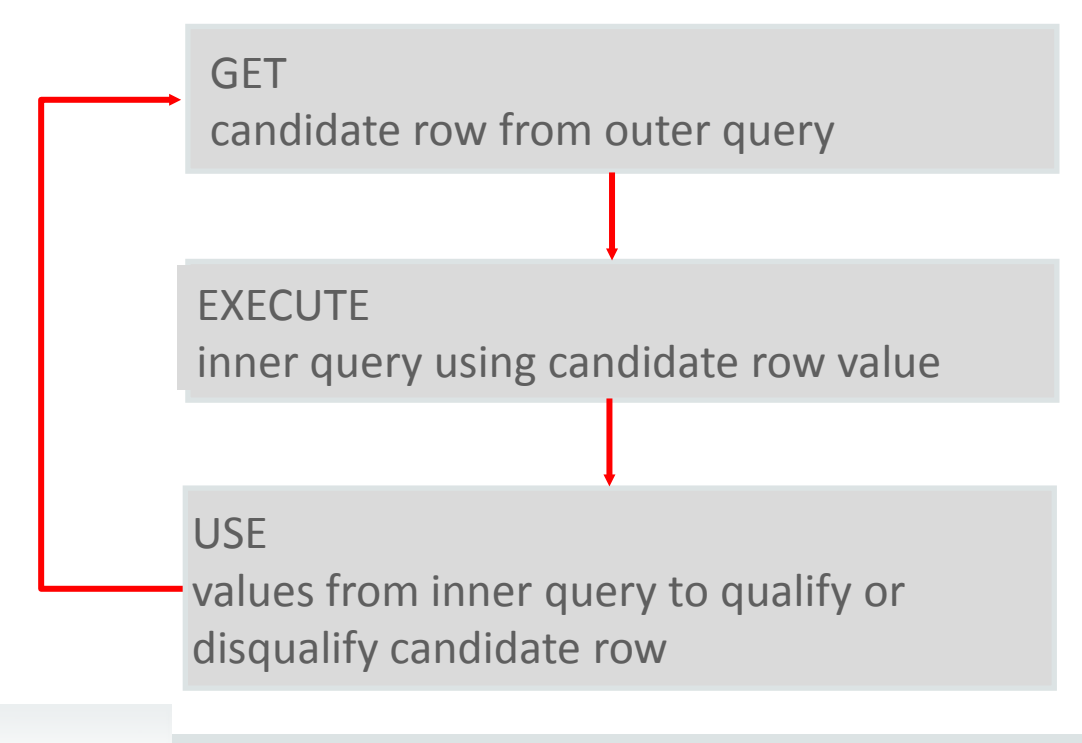

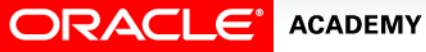

Correlated Subqueries

## Correlated Subqueries

• The parent statement can be a SELECT, UPDATE, or DELETE statement.

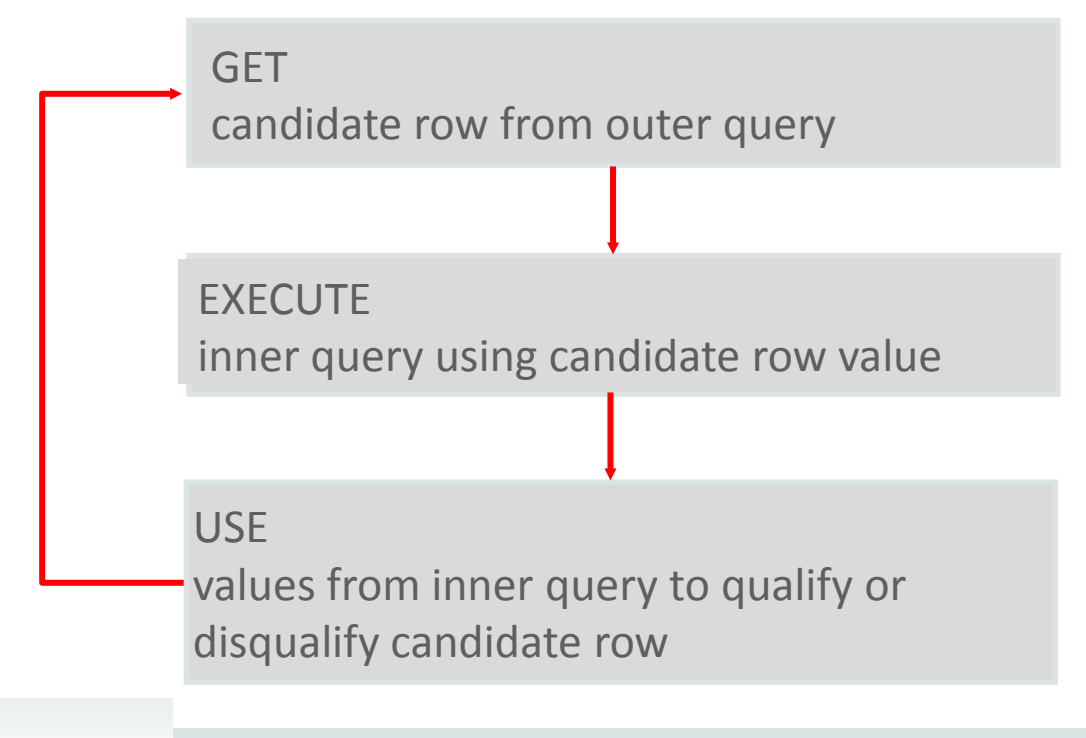

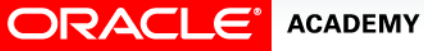

Correlated Subqueries

# Correlated Subquery Example

- Whose salary is higher than the average salary of their department?
- To answer that question, we need to write a correlated subquery.
- Correlated subqueries are used for row-by-row processing.

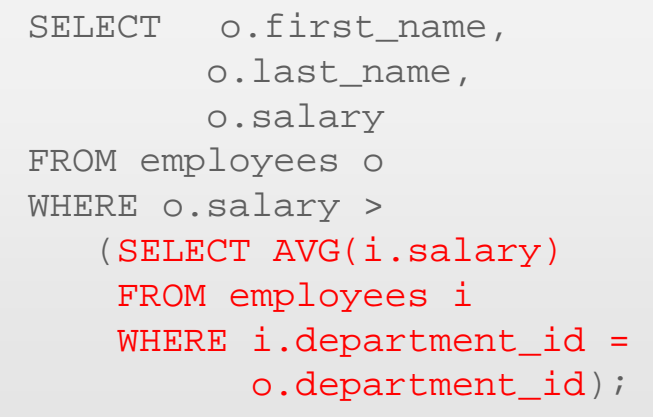

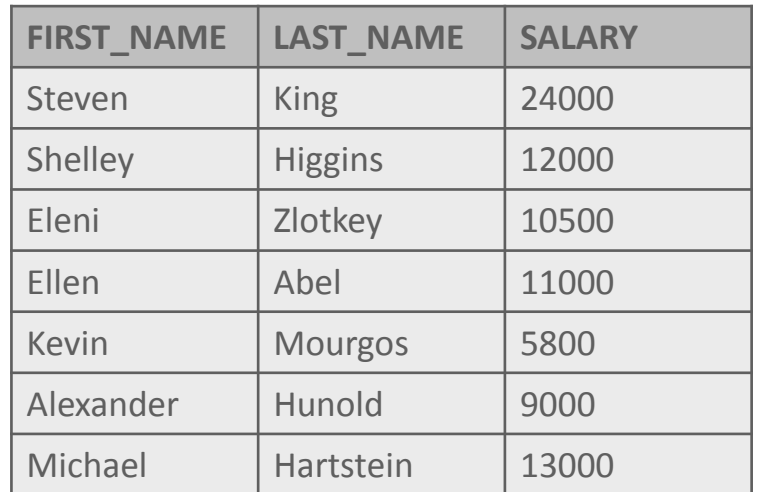

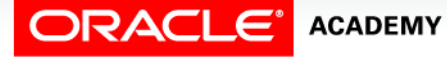

# Correlated Subquery Example

- Each subquery is executed once for every row of the outer query.
- With a normal subquery, the inner SELECT query runs first and executes once, returning values to be used by the outer query.

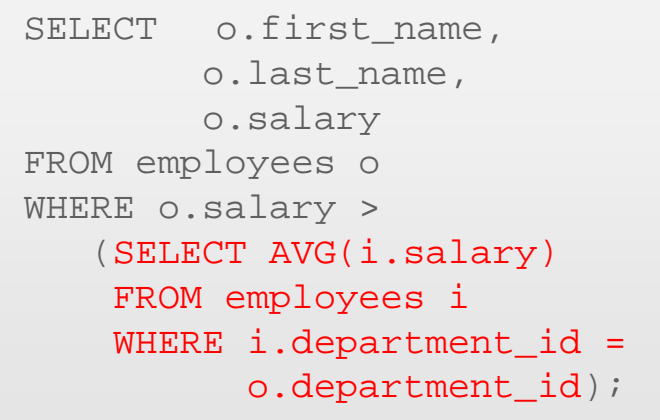

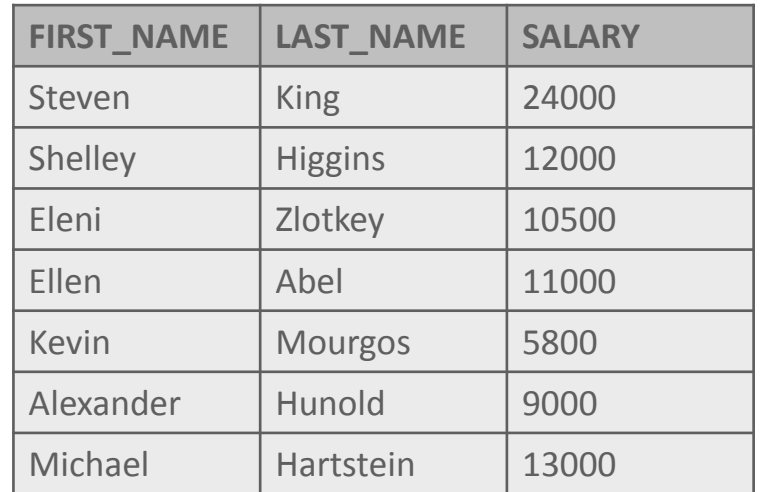

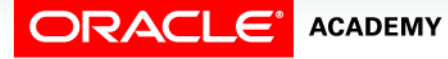

# Correlated Subquery Example

- A correlated subquery, however, executes once for each row considered by the outer query.
- In other words, the inner query is driven by the outer query.
- The correlated subquery in this example is marked in red.

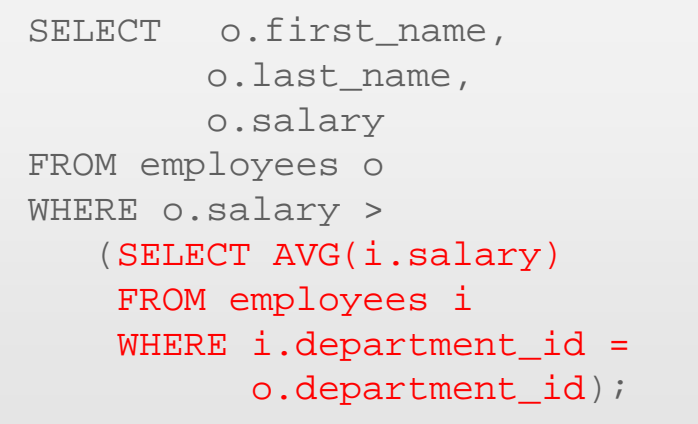

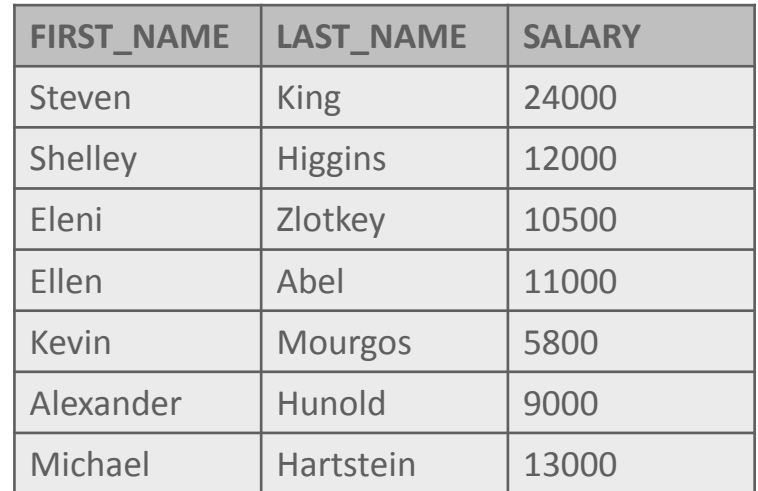

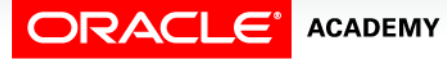

- If you have to write a very complex query with joins and aggregations used many times, you can write the different parts of the statement as query blocks and then use those same query blocks in a SELECT statement.
- Oracle allows you to write named subqueries in one single statement, as long as you start your statement with the keyword WITH.
- The WITH clause retrieves the results of one or more query blocks and stores those results for the user who runs the query.

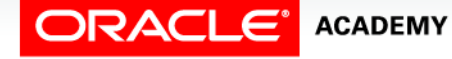

- The WITH clause improves performance.
- The WITH clause makes the query easier to read.
- The syntax for the WITH clause is as follows:

```
WITH subquery-name AS (subquery), 
subquery-name AS (subquery)
SELECT column-list
FROM {table | subquery-name | view}
WHERE condition is true;
```
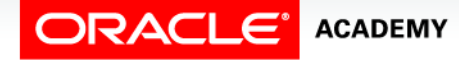

- Write the query for the following requirement:
	- Display a list of employee last names that are not managers.
- To construct this query, you will first need to get a list of manager\_ids from the employee table, then return the names of the employees whose employee id is not on the managers list.
- We can create a named subquery using the WITH clause to retrieve the manager id from the employees table, then the outer query will return the employees that do not appear on that list.

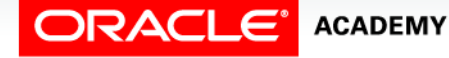

#### WITH managers AS

 (SELECT DISTINCT manager\_id FROM employees WHERE manager\_id IS NOT NULL)

SELECT last\_name AS "Not a manager" FROM employees WHERE employee\_id NOT IN (SELECT \* FROM managers);

**Not a manager** Abel Davies Ernst Fay Gietz Grant Lorentz Matos Rajs **Taylor** Vargas Whalen

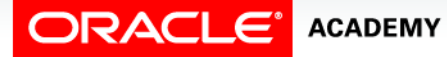

## Summary

In this lesson, you should have learned how to:

- Identify when correlated subqueries are needed.
- Construct and execute correlated subqueries.
- Construct and execute named subqueries using the WITH clause.

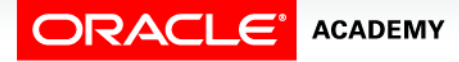

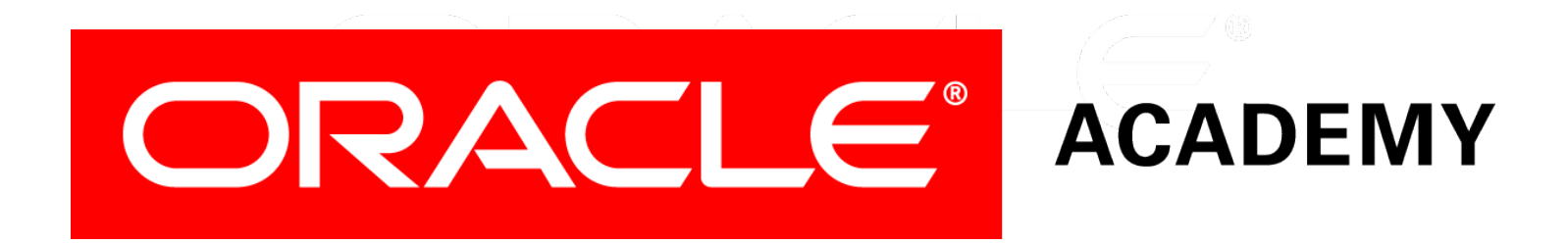